# **Федеральное государственное бюджетное образовательное учреждение высшего образования «Алтайский государственный технический университет им. И.И. Ползунова»**

# **СОГЛАСОВАНО**

**Директор ИнАрхДиз С.Б.Поморов** 

# **Рабочая программа дисциплины**

**Код и наименование дисциплины: Б1.О.2.3 «Информатика»**

**Код и наименование направления подготовки (специальности): 07.03.01 Архитектура** 

**Направленность (профиль, специализация): Архитектурное проектирование Статус дисциплины: обязательная часть**

**Форма обучения: очная**

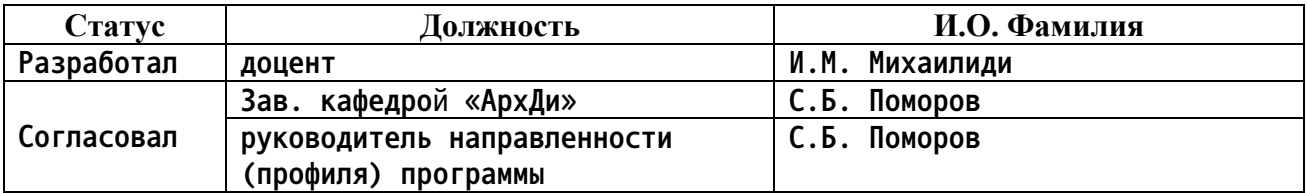

**г. Барнаул**

#### **1. Перечень планируемых результатов обучения по дисциплине, соотнесенных с индикаторами достижения компетенций**

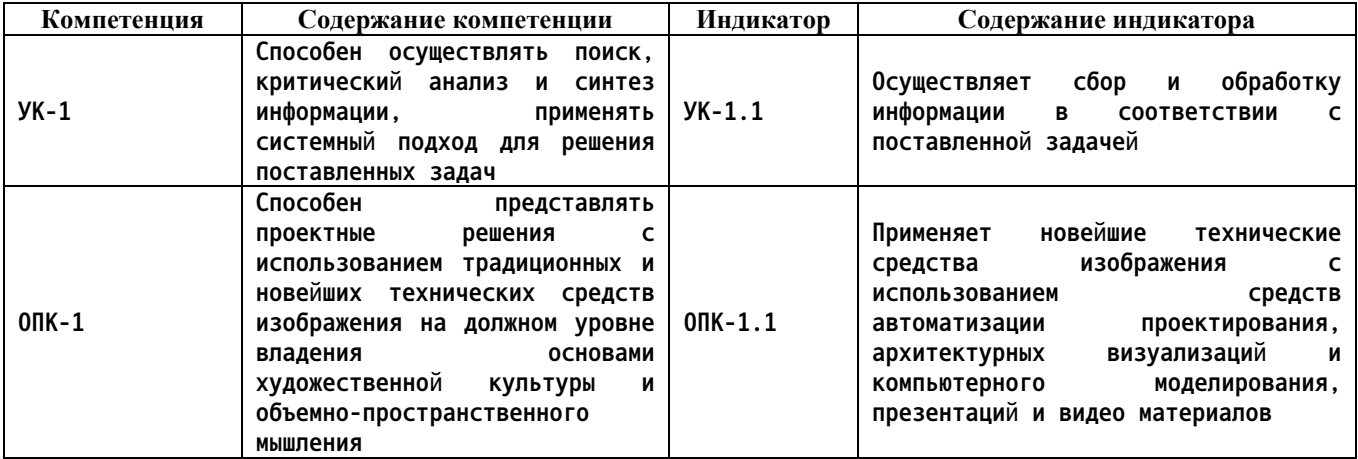

**2. Место дисциплины в структуре образовательной программы**

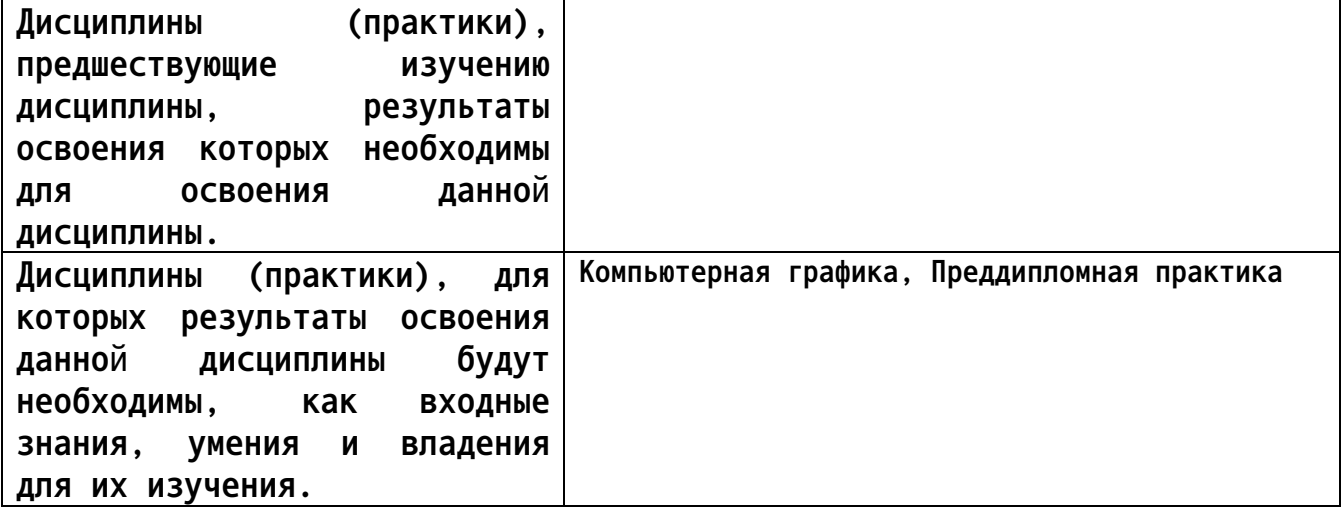

**3. Объем дисциплины в зачетных единицах с указанием количества академических часов, выделенных на контактную работу обучающегося с преподавателем (по видам учебных занятий) и на самостоятельную работу обучающегося**

**Общий объем дисциплины в з.е. /час: 5 / 180 Форма промежуточной аттестации: Экзамен**

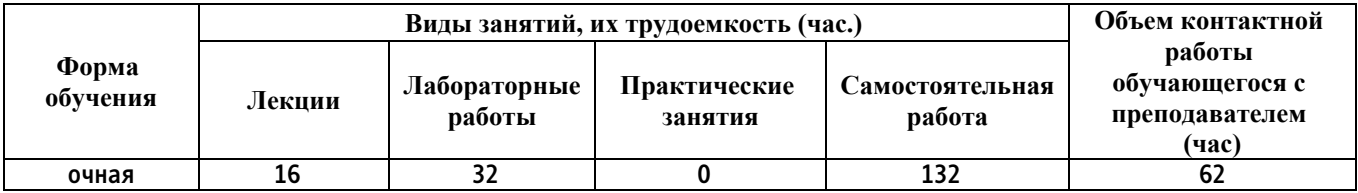

**4. Содержание дисциплины, структурированное по темам (разделам) с указанием отведенного на них количества академических часов и видов учебных занятий**

**Форма обучения: очная** *Семестр: 2*

**Лекционные занятия (16ч.)**

**1. Тема 1. Понятие информации. Значение информации. Информационные процессы: процессы сбора, хранения, обработки и передачи информации.**

**Тема 2. Предмет и структура информатики.**

**Тема 3. Теоретическая информатика. Формальные языки и грамматики. Элементы теории информации. {дискуссия} (2ч.)[1,2,3,4,5,7] Тема 1. Понятие информации, свойства информации. Значение информации в современном обществе. Информационные процессы: процессы сбора, хранения и обработки информации в соответствии с поставленной задачей. Сообщения, сигналы, данные. Язык, знаки.**

**Тема 2. Предмет и структура информатики. Становление информатики как науки.**

**Тема 3. Понятия алфавита, слова. Определение формального языка, формальной грамматики. Порождающие и распознающие грамматики.**

**2. Тема 4. Способы представления числовой информации для хранения в памяти компьютера. Кодирование информации. Кодирование числовой информации. {лекция с разбором конкретных ситуаций} (2ч.)[1,2,3] Тема 4.Понятие кодирования. Кодирование информации. Двоичное кодирование. Способы хранения и обработки числовой информации в памяти компьютера. Двоичное кодирование целых чисел. Двоичное кодирование вещественных чисел.**

**3. Тема 5. Кодирование текстовой информации для представления в памяти компьютера.**

**Тема 6. Кодирование звуковой информации для представления в памяти компьютера. {лекция с разбором конкретных ситуаций} (1ч.)[1,2,3] Тема 5. Способы представления текстовой информации для хранения и обработки в памяти компьютера. Системы кодирования текстовой информации ASCII, UNICODE и UTF-8.**

**Тема 6. Способы представления звуковой информации для хранения и обработки в памяти компьютера. Методы кодирования звуковой информации.**

**4. Тема 7. Кодирование графической и видеоинформации для представления в памяти компьютера. {лекция с разбором конкретных ситуаций} (1ч.)[1,2,3] Понятие растровой и векторной графики. Способы представления графической и видеоинформации для хранения в памяти компьютера. Цифровые модели преставления цвета. Классификация цветовых моделей кодирования цвета. Системы кодирования видео. Форматы графической данных. Форматы видеоданных Алгоритмы сжатия видеоданных.**

**5. Тема 8. Логические основы компьютера. Тема 9. Аппаратные средства реализации информационных процессов. {лекция с разбором конкретных**

**ситуаций} (2ч.)[1,2,3,5] Тема 8. Элементы математической логики как модель работы микросхем компьютера. Логические элементы и логические схемы Тема 9. Аппаратные средства хранения и обработки информации. История создания и развития компьютерной техники. Поколения компьютеров. Понятие архитектуры вычислительной системы. Основные типы архитектуры вычислительных систем Принстонская и гарвардская архитектуры. Состав и назначение основных элементов персонального компьютера, их характеристики.**

**6. Тема 10. Аппаратные средства реализации информационных процессов. Процессоры. Системная шина. {лекция с разбором конкретных ситуаций} (1ч.)[1,2,3] Аппаратные средства обработки информации: процессор.**

**Характеристики и принцип работы процессоров.**

**Типы процессоров.**

**Самые мощные компьютеры современности.**

**Средства передачи информации между функциональными элементами компьютера:системная шина. Назначение, состав системной шины.**

**7. Тема 11. Аппаратные средства реализации информационных процессов. Запоминающие устройства. Периферийные устройства {лекция с разбором конкретных ситуаций} (1ч.)[1,2,3] Запоминающие устройства, как средства хранения информации: классификация, принцип работы, основные характеристики. Типы запоминающих устройств. Ввод и вывод информации на внешние носители. Устройства ввода-вывода данных, их разновидности и основные характеристики.**

**8. Тема 12. Программные средства реализации информационных процессов создания, хранения, поиска, и обработки информации. {лекция с разбором конкретных ситуаций} (2ч.)[1,2,3] Классификация программного обеспечения.**

**Понятие системного, служебного и прикладного программного обеспечения: их назначение, возможности, структура. Операционные системы.**

**Функции операционных систем.**

**Файловая структура. Операции с файлами.**

**Прикладные программы и информационные технологии.**

**9. 9. Тема 13. Базы данных. Способы поиска, хранения, обработки и анализа информации в базах данных. {лекция с разбором конкретных ситуаций} (2ч.)[1,2,3] Назначение баз данных.**

**Модели данных.**

**Сетевая и иерархическая модели.**

**Реляционная модель, основные понятия: атрибут, домен, кортеж, отношение. Методы хранения, обработки и поиска информации в реляционных базах данных. Нормальные формы. Средства создания запросов и отчетов в базах данных Язык запросов SQL.**

**10. Тема 14. Компьютерные сети. Сетевые компьютерные технологии. работа в локальных и глобальных компьютерных сетях. {лекция с разбором**

**конкретных ситуаций} (1ч.)[1,2,3] Локальные и глобальные сети. Сетевое оборудование. Принципы организации и основные топологии локальных вычислительных сетей. Сетевые протоколы. Принципы организации глобальных сетей. Интер-нет. Методы адресации в интернет. Сервисы Интернет. Способы поиска информации и представления ее в требуемом формате с использованием сетевых технологий.**

**11. Тема 15. основные требования информационной безопасности. Защита информации. {лекция с разбором конкретных ситуаций} (1ч.)[3] Виды опасности и угрозы, возникающие в современном информационном обществе.**

**Необходимость защиты информации.**

**Объекты и элементы защиты в компьютерных системах обработки данных. Средства защиты информации.**

**Разграничения доступа к информации.**

**Криптографический метод защиты информации.**

**Компьютерные вирусы и антивирусные программы.**

**Защита программных продуктов.**

**Обеспечение безопасности данных автономного компьютера.**

**Обеспечение безопасности данных при работе в сети.**

**Лабораторные работы (32ч.)**

**1. Тема 3. Раздел: Элементы теории информации.(формула Хартли). {минилекция} (2ч.)[1,2,4,5] Теория: определение количества информации. Формула Хартли.**

**Практика: решение задач на вычисление количества информации по формуле Хартли.**

**2. Тема 3. Раздел: Элементы теории информации. (формула Шеннона). {мини-лекция} (2ч.)[1,2,4,5] Теория: определение количества информации по формуле Шеннона.**

**Практика: решение задач на вычисление количества информации по формуле Шеннона**

**3. Тема 4. Раздел: Кодирование числовой информации (кодирование целых чисел). {мини-лекция} (2ч.)[1,2,3] Теория: Кодирование целых чисел.**

**Практика: вычисление кодов целых чисел; проверка решения на компьютере в MS Excel (Open Office Calc))**

**4. Тема 4. Раздел: Кодирование числовой информации (кодирование вещественных чисел). {мини-лекция} (4ч.)[1,2,3,5] Теория: Вещественные числа с фиксированной точкой. Вещественные числа с плавающей точкой. Нормальное и нормализованное представление вещественного числа. Кодирование вещественных чисел.**

**Практика: вычисление кодов вещественных чисел; 3) проверка решений в MS Excel (Open Office Calc)**

**5. Тема 8. Логические основы компьютера. Раздел: Логические выражения. {мини-лекция} (4ч.)[1,2,3,5] Теория: Логические операции, логические**

**переменные, логические выражения. Законы логики.**

**Практика: преобразования и вычисление логических выражений**

**6. Тема 8. Логические основы компьютера. Раздел: Логические схемы. {мини-лекция} (2ч.)[1,2,3,4,5] Теория: Логические схемы; методы построения логических схем.**

**Практика: Решение задач на построение логических схем**

**7. Тема 12. Программные средства реализации информационных процессов. Раздел:**

**Текстовый процессор. Выполнение обработки текстовой информации в соответствии с поставленной задачей создания проектной документации. Форматирование текста и создание автоматизированного оглавления. {тренинг} (2ч.)[6,7,8] 1) Изучение операций форматирования текстов в текстовых процессорах (MS Word, OpenOffice Write);**

**2)Выполнение в текстовом процессоре задания по форматированию текстового документа с использованием стилей и формированию автоматизированного оглавления".**

**8. Тема 12. Программные средства реализации информационных процессов. Раздел: Текстовый процессор. Выполнение обработки текстовой информации в соответствии с поставленной задачей создания проектной документации. Вставка рисунков и таблиц в документ. Формирование автоматизированного списка литературы {тренинг} (2ч.)[6,7,8] 1)Изучение возможностей текстового процессора MS Word (OpenOffice Write) по вставке таблиц и изображений в текстовый документ, а также по формированию автоматизированного списка литературы для документа. 2) Выполнение задания по созданию в текстовом процессоре документа, содержащего таблицы и рисунки и имеющего автоматизированный список литературы.**

**9. Тема 12. Программные средства реализации информационных процессов. Раздел: Табличные процессоры. Создание и форматирование таблиц. Организация обработки числовой информации в таблицах в соответствии с поставленной задачей выполнения расчетов и подведения итогов {тренинг} (4ч.)[6,7,9] 1) Изучение возможностей табличного процессора MS Excel (OpenOffice Calc) по созданию и форматированию электронных таблиц;**

**2) выполнение задания по созданию и форматированию таблиц с использованием расчетных формул и операции подведения итогов.**

**10. Тема 12. Программные средства реализации информационных процессов. Раздел: Табличные процессоры (cводные таблицы. Выполнение обработки текстовой и числовой информации в таблицах в соответствии с поставленной задачей визуализация результатов расчета в виде сводной таблицы и диаграмм. {тренинг} (2ч.)[6,7,9] 1) Понятие сводной таблицы. Возможности табличного процессора MS Excel (OpenOffice Calc) по созданию сводных таблиц и диаграмм.**

**3) Выполнение задания «Создание сводной таблицы». Презентация полученных результатов в виде диаграмм.**

**11. Тема 12. Применение компьютерных презентаций для представления**

**материалов архитектурных проектов. Создание презентации в MS PowerPoint (OpenOffice Impress). {тренинг} (2ч.)[3,6] Разработка макетов компьютерных презентации и создание по ним презентаций для представления материалов архитектурных проектов в MS PowerPoint (OpenOffice Impress). Использование анимации и вставка видеоматериалов в презентацию.**

**12. Тема 13. Базы данных. Создание базы данных для сбора, обработки и анализа информации в соответствии с поставленной задачей. {работа в малых группах} (2ч.)[1,2,3,10] Теория: Реляционная модель, основные понятия.**

**Практика:**

**1) Знакомство с СУБД MS Access (OpenOffice Base)**

**2) Выполнение задания «Создание и наполнение базы данных в СУБД MS Access (OpenOffice Base)».**

**13. Тема 13. Базы данных. Выполнение поиска и обработки информации в базе данных соответствии с поставленной задачей. Создание отчета. {работа в малых группах} (2ч.)[1,2,3,10] Теория: Построение запросов в базе данных.. Язык запросов SQL.**

**Практика: Выполнение задания «Построение запросов и создание отчетов в СУБД MS Access (OpenOffice Base)».**

**Самостоятельная работа (132ч.)**

**1. Подготовка к лабораторной работе 1 (Тема 3).(7ч.)[1,2,4,5] 1) изучить конспект лекций и литературу по темам 1- 3.**

**2) ответить на контрольные вопросы по темам 1-2 (из лекции).**

**2. Подготовка к лабораторной работе 2. (Тема 3).(7ч.)[1,2,4,5] 1) Повторить теоретический материал Темы 3;**

**2) закончить выполнение лабораторной работы 1 и оформить результаты для проверки;**

**Выполнить домашнюю работу по теме 3. Создание формальной грамматики.**

**3. Подготовка к лабораторной работе 3 (Teма 4. Раздел: Кодирование числовой информации (кодирование целых чисел)).(7ч.)[1,2,3] 1) закончить выполнение лабораторной работы 2 и оформить результаты для проверки.**

**1) изучить конспект лекций и литературу по теме 4 Раздел: Кодирование числовой информации (кодирование целых чисел).**

**4. Подготовка к лабораторной работе 4 (Тема 4. Раздел: Кодирование вещественных чисел).(8ч.)[1,2,3] 1) Закончить выполнение лабораторной работы 3 и оформить результаты для проверки.**

**2) Изучить теоретический материал Темы 4. Раздел: Кодирование вещественных чисел.**

**5. Подготовка к лабораторной работе 5 (Тема 8).(8ч.)[1,2,3,4,5] 1) закончить выполнение лабораторной работы 4 и оформить результаты для проверки;**

**2) изучить конспект лекций и литературу по темам 5-8;**

**3) выполнить домашнее задание на вычисление объема двоичного кода**

**текстовой и графической информации.**

**6. Подготовка к контрольной работе 1.(8ч.)[1,2,3,4,5] 1) Повторение материалов лекций и лабораторных работ по темам 3-7;**

**2) решение дополнительных задач по темам 3-7)**

**7. Подготовка к лабораторной работе 6 (Тема 8).(7ч.)[1,2,3,4,5] Повторить теоретический материал к лабораторной 5; 2) закончить выполнение лабораторной работы 5 и оформить результаты для проверки.**

**8. Подготовка к лабораторной работе 7, Тема 12 Раздел: Текстовые процессоры (форматирование текста, стили).(7ч.)[6,7,8] 1) изучить конспект лекций и литературу по теме 12 Раздел. Текстовые процессоры. (форматирование текста, стили).; 2) закончить выполнение лабораторной работы 6 и оформить результаты для проверки.**

**9. Подготовка к лабораторной работе 8. Тема 12 Раздел: Текстовый процессор. Вставка рисунков и таблиц в документ)).(7ч.)[6,7,8] 1) Повторить теоретический материал к лабораторной 7; 2) закончить выполнение лабораторной работы 7 и оформить результаты для проверки.**

**10. Подготовка к контрольной работе 2(7ч.)[1,2,3,4,5] 1) Повторение материалов лекций и лабораторных работ по теме 8; 2) решение дополнительных задач по теме 8)**

**11. Подготовка к лабораторной работе 9. Тема 12 (Работа с табличным процессором. Создание и форматирование таблиц).(6ч.)[6,7,9] 1)Изучить литературу по теме 12 Раздел: Табличные процессоры. Создание и форматирование таблиц; закончить выполнение лабораторной работы 8 и оформить результаты для проверки.**

**12. Подготовка к лабораторной работе 10 Тема 12 Раздел: Табличные процессоры.(6ч.)[6,7,9] Повторить теоретический материал к лабораторной 9; 2) закончить выполнение лабораторной работы 9 и оформить результаты для проверки;**

**13. Подготовка к лабораторной работе 11 Тема 13 Базы данных.(7ч.)[1,2,3,10] 1)Изучить конспект лекций и литературу по теме 13 Базы данных; 2) закончить выполнение лабораторной работы 10 и оформить результаты для проверки;**

**14. Подготовка к лабораторной работе 12 (Тема 13)(4ч.)[1,2,3,10] Повторить теоретический материал к лабораторной 10; 2) закончить выполнение лабораторной работы 10 и оформить результаты для проверки.**

**15. Подготовка к экзамену(36ч.)[1,2,3,4,5,6] Повторение материалов курса по конспектам лекций и рекомендованной литературе. Решение дополнительных задач**

## **5. Перечень учебно-методического обеспечения самостоятельной работы обучающихся по дисциплине**

**Для каждого обучающегося обеспечен индивидуальный неограниченный**

**доступ к электронной информационно-образовательной среде АлтГТУ:**

**1. Михаилиди И.М. Основы информатики: Учебно-методическое пособие. [Электронный ресурс]. – Барнаул, 2013.**

**– Дата первичного размещения: 03.07.2013. Обновлено: 05.04.2016.– 113 c.– ЭБС АлтГТУ. Режим доступа: http://elib.altstu.ru/eum/download/arxdi/tutorial\_OI.pdf**

**2. Михаилиди И.М. Информатика: Слайды к курсу лекций [Электронный ресурс], Барнаул, 2013. –**

**Дата первичного размещения: 03.07.2013. Обновлено: 05.04.2016.- Доступ из ЭБС АлтГТУ: http://elib.altstu.ru/eum/download/arxdi/Mihailidiinfprez.pdf**

## **6. Перечень учебной литературы**

**6.1. Основная литература** 

**3. Грошев, А.С. Информатика : учебник для вузов / А.С. Грошев. - М. ; Берлин : Директ-Медиа, 2015. - 484 с. – Доступ из ЭБС «Университетская библиотека online». Режим доступа: https://biblioclub.ru/index.php?page=book&id=428591**

**4. Основы информационных технологий : учебное пособие / С. В. Назаров, С. Н. Белоусова, И. А. Бессонова [и др.]. — 3-е изд. — Москва, Саратов : Интернет-Университет Информационных Технологий (ИНТУИТ), Ай Пи Ар Медиа, 2020. — 530 c. — ISBN 978-5-4497-0339-2. — Текст : электронный // Цифровой образовательный ресурс IPR SMART : [сайт]. — URL: https://www.iprbookshop.ru/89454.html — Режим доступа: для авторизир. Пользователей**

**6.2. Дополнительная литература** 

**5. Иванова, А. В. Теоретические основы информатики : учебнометодическое пособие. Направление подготовки 44.03.05 Педагогическое образование (с двумя профилями подготовки), направленность «Математика и Информатика», уровень бакалавриата / А. В. Иванова, Е. В. Митющенко. — Сургут : Сургутский государственный педагогический университет, 2020. — 96 c. — Текст : электронный // Цифровой образовательный ресурс IPR SMART : [сайт]. — URL: https://www.iprbookshop.ru/120635.html (дата обращения: 27.03.2023). — Режим доступа: для авторизир. Пользователей**

**6. Кибардин, А. В. Работа пользователя в приложениях Microsoft Office : учебное пособие / А. В. Кибардин, М. Ш. Гадельшин. — Екатеринбург : Уральский государственный университет путей сообщения, 2018. — 104 c. — ISBN 978-5-94614-447-6. — Текст : электронный // Цифровой образовательный ресурс IPR SMART : [сайт]. — URL: https://www.iprbookshop.ru/122255.html (дата обращения: 27.03.2023). — Режим доступа: для авторизир. пользователей**

**7. Перечень ресурсов информационно-телекоммуникационной сети «Интернет», необходимых для освоения дисциплины**

**7. Казиев. А.Л. Введение в информатику [Электронный ресурс] : офиц. сайт. – www.intuit.ru. – Режим доступа: http://www.intuit.ru/studies/courses/108/108/info**

**8. Обучение работе с Word [Электронный ресурс]: офиц. сайт. – www.microsoft.com. – – Режим доступа:**

**https://support.office.com/ru-**

**ru/article/%D0%9E%D0%B1%D1%83%D1%87%D0%B5%D0%BD%D0%B8%D0%B5- %D1%80%D0%B0%D0%B1%D0%BE%D1%82%D0%B5-%D1%81-Word-7bcd85e6-2c3d-4c3ca2a5-5ed8847eae73?ui=ru-RU&rs=ru-RU&ad=RU**

**9. Обучение работе с Excel [Электронный ресурс]: офиц. сайт. – www.microsoft.com. – Режим доступа: https://support.office.com/ruru/article/%D0%9E%D0%B1%D1%83%D1%87%D0%B5%D0%BD%D0%B8%D0%B5- %D1%80%D0%B0%D0%B1%D0%BE%D1%82%D0%B5-%D1%81-Excel-9bc05390-e94c-46afa5b3-d7c22f6990bb?ui=ru-RU&rs=ru-RU&ad=RU**

**10. Обучение работе с Access [Электронный ресурс]: офиц. сайт. – www.microsoft.com. – Режим доступа: https://support.office.com/ruru/article/%D0%9E%D0%B1%D1%83%D1%87%D0%B5%D0%BD%D0%B8%D0%B5- %D1%80%D0%B0%D0%B1%D0%BE%D1%82%D0%B5-%D1%81-Access-a5ffb1ef-4cc4-4d79 a862-e2dda6ef38e6?ui=ru-RU&rs=ru-RU&ad=RU**

**8. Фонд оценочных материалов для проведения текущего контроля успеваемости и промежуточной аттестации**

**Содержание промежуточной аттестации раскрывается в комплекте контролирующих материалов, предназначенных для проверки соответствия уровня подготовки по дисциплине требованиям ФГОС, которые хранятся на кафедре-разработчике РПД в печатном виде и в ЭИОС.**

**9. Перечень информационных технологий, используемых при осуществлении образовательного процесса по дисциплине, включая перечень программного обеспечения и информационных справочных систем**

**Для успешного освоения дисциплины используются ресурсы электронной информационнообразовательной среды, образовательные интернет-порталы, глобальная компьютерная сеть Интернет. В процессе изучения дисциплины происходит интерактивное взаимодействие обучающегося с преподавателем через личный кабинет студента.**

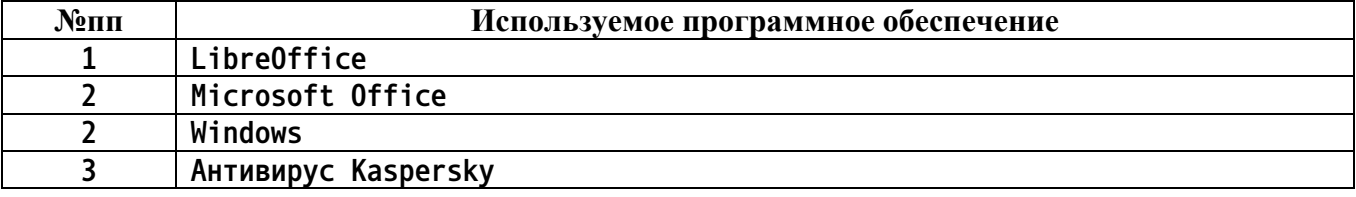

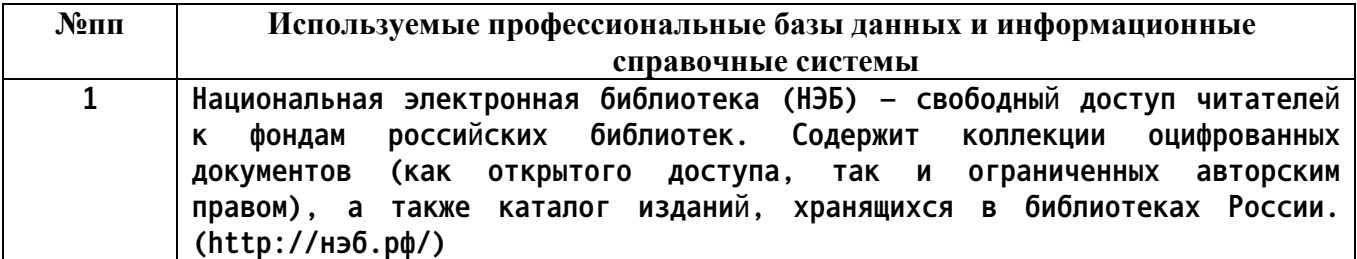

**10. Описание материально-технической базы, необходимой для осуществления образовательного процесса по дисциплине**

**Наименование специальных помещений и помещений для самостоятельной работы учебные аудитории для проведения учебных занятий помещения для самостоятельной работы**

**Материально-техническое обеспечение и организация образовательного процесса по дисциплине для инвалидов и лиц с ограниченными возможностями здоровья осуществляется в соответствии с «Положением об обучении инвалидов и лиц с ограниченными возможностями здоровья».**